## **年度末に今年度の Classroom を削除する**

年度末に Classroom の作成者は、確実に削除を行ってください。 ※クラスの作成者以外は削除ができません。転退職教員は特に気を付けてください 不要な Classroom に児童生徒が勝手にアクセスし,不適切な扱いになることを防止します。

(部活や生徒会等、継続して使用する Classroom は残して構いませんが、オーナーの先生が転退職される場合はオーナー権限の委 譲が必須です。)

## **【Classroom の削除手順】**

※Classroom で協働編集したファイルはまだアクセス可能なので,必ず③完全削除まで実施してください。

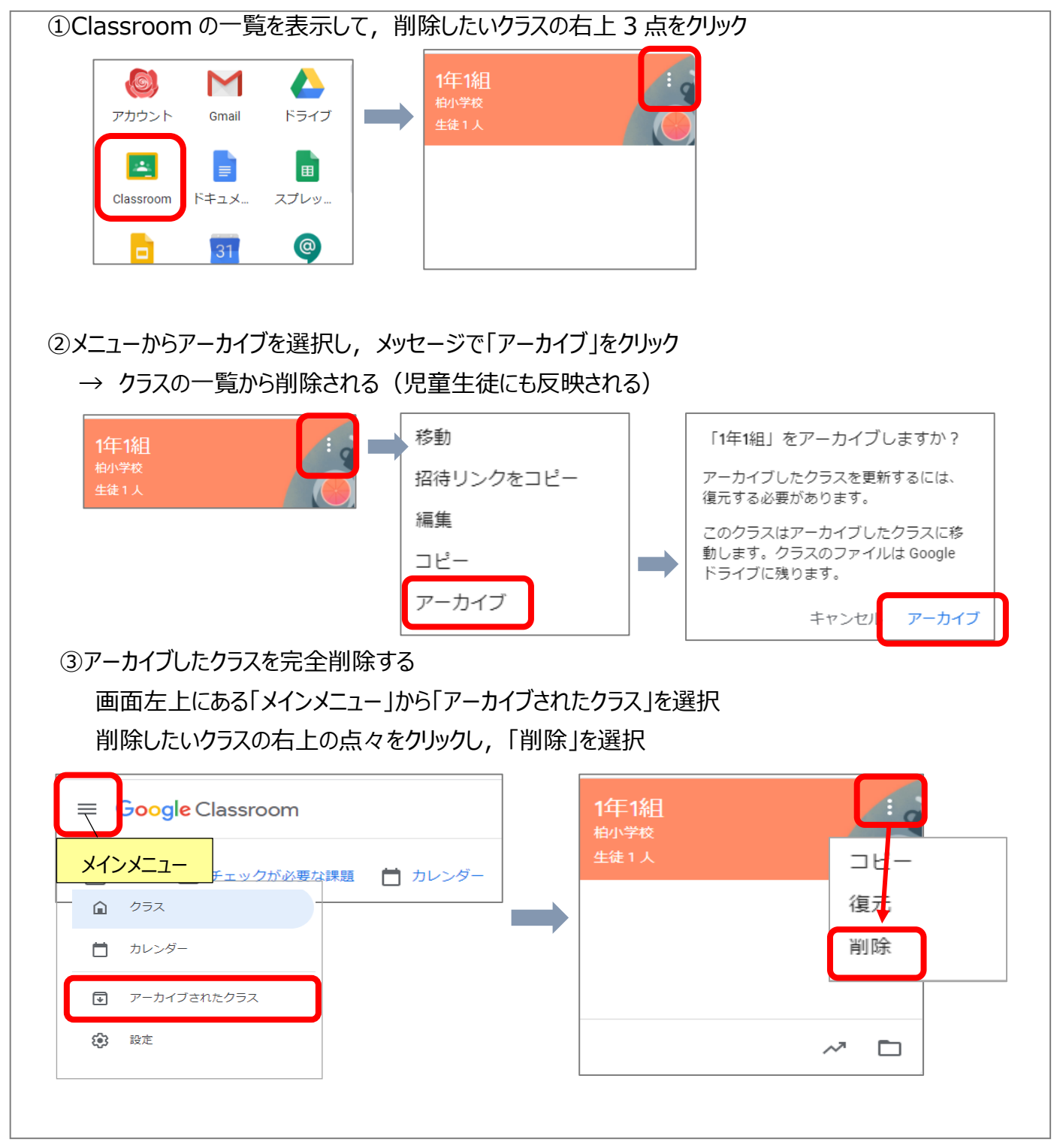